## QCG SimpleClient

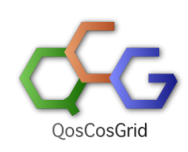

QCG-SimpleClient oferuje prosty, wzorowany na poleceniach systemu kolejkowego, interfejs do infrastruktury QCG.

QCG-SimpleClient jest zestawem poleceń umożliwiających w prosty i intuicyjny sposób korzystanie z podstawowej funkcjonalności usług QCG.

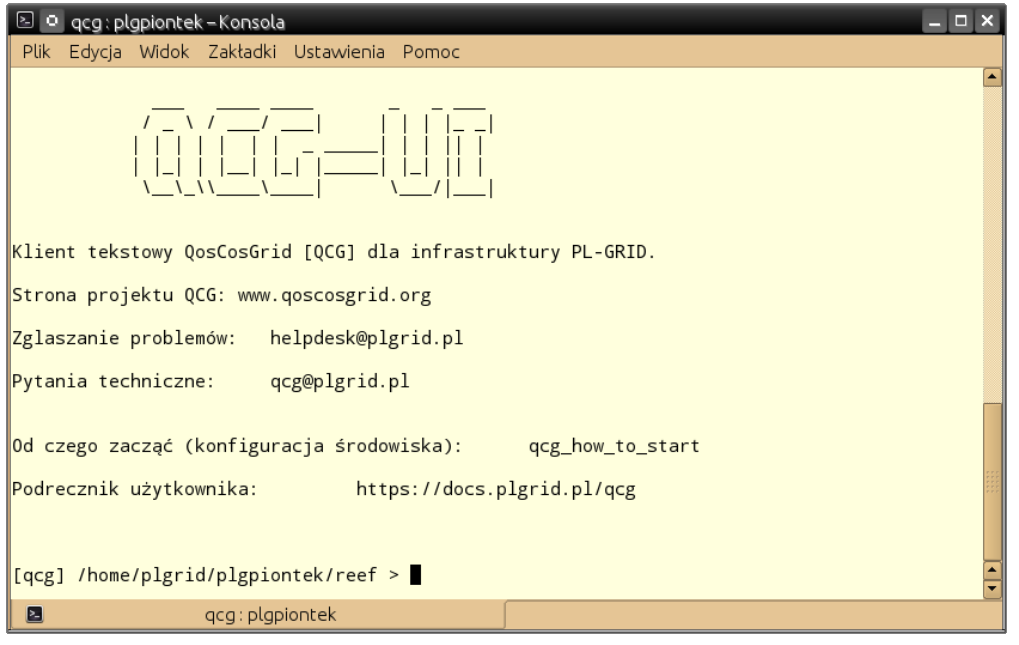

Dzięki [poleceniom qcg-\\*](https://docs.cyfronet.pl/pages/viewpage.action?pageId=10059895) użytkownik może zlecać i kontrolować eksperymenty obliczeniowe wykonywane na infrastrukturze PL Grid.

[Format opisu eksperymentów](https://docs.cyfronet.pl/pages/viewpage.action?pageId=10059904) wzorowany jest na dyrektywach spotykanych w opisach zadań zlecanych do systemów kolejkowych.

Dzięki temu zmiana opisów zadań dla eksperymentów przygotowanych dla systemów kolejkowych na format QCG jest bardzo proste i intuicyjne.

Zalety korzystania z usług dostępowych QCG i SimpleClienta:

- prostota i intuicyjność korzystania (polecenia qcg-\*)
- prosty format opisu zadań,
- dostęp do wszystkich [zasobów infrastruktury PL-Grid](https://docs.cyfronet.pl/pages/viewpage.action?pageId=14190202) z jednego miejsca,
- intuicyjna obsługa i automatyczny transfer plików wejściowych i wynikowych
- nowatorska funkcjonalność: zadania interaktywne, możliwość podłączania się pod działające zadania,
- powiadamiania o stanie zadania poprzez pocztę (e-mail) lub z wykorzystaniem komunikatora (Jabber protokół XMMP),
- stabilność,
- rozszerzalność.
- pełne wsparcie przez grupę twórców usług QCG.

## QCG-Simple - Dokumentacja

- [Maszyny dostępowe QCG](https://docs.cyfronet.pl/pages/viewpage.action?pageId=14190235)
- [QCG Simple w 5 minut](https://docs.cyfronet.pl/display/PLGDoc/QCG+Simple+w+5+minut)
- [Pełna lista poleceń qcg-\\*](https://docs.cyfronet.pl/pages/viewpage.action?pageId=10059895)
- [Format opisu zadań](https://docs.cyfronet.pl/pages/viewpage.action?pageId=10059904)
- [Przykłady opisów zadań](https://docs.cyfronet.pl/pages/viewpage.action?pageId=10059907)
- [Najczęściej zadawane pytania](https://docs.cyfronet.pl/pages/viewpage.action?pageId=10060093)
- [Konfiguracja klienta](https://docs.cyfronet.pl/display/PLGDoc/Konfiguracja+klienta) (tylko w przypadku rzeczywistej potrzeby zmiany ustawień globalnych)
- **•** [Problemy i ich rozwiązanie](https://docs.cyfronet.pl/display/PLGDoc/Mam+problem)
- [Nowości i zmiany](https://docs.cyfronet.pl/pages/viewpage.action?pageId=10069834)